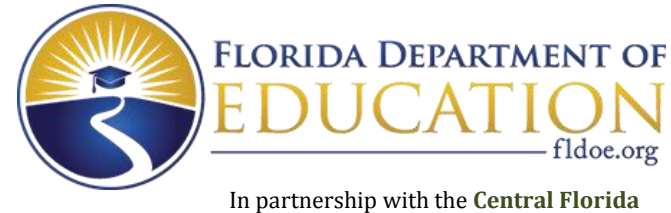

**Assessment Collaborative (CFAC)** and the **School Board of Polk County**

# Individual Test Item Specifications

9410120- Robotic Design Essentials

2015

*The contents of this document were developed under a grant from the United States Department of Education. However, the content does not necessarily represent the policy of the United States Department of Education, and you should not assume endorsement by the federal government.*

## **Table of Contents**

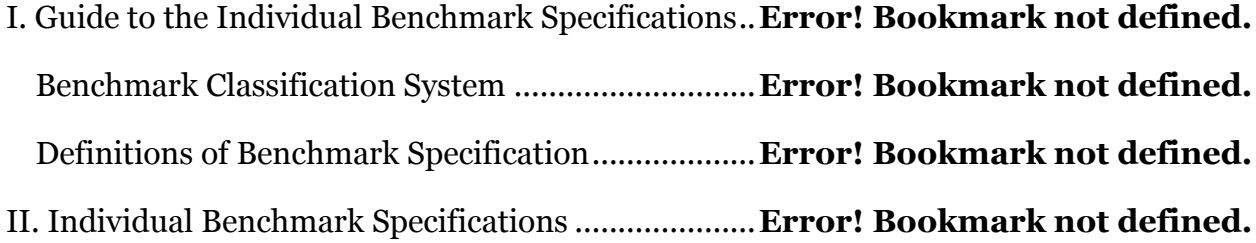

### I. Guide to the Individual Benchmark Specifications

Content specific guidelines are given in the *Individual Benchmark Specifications* for each course. The *Specifications*  contains specific information about the alignment of items with the Florida Standards. It identifies the manner in which each benchmark is assessed, provides content limits and stimulus attributes for each benchmark, and gives specific information about content, item types, and response attributes.

#### Benchmark Classification System

 Each Career and Technical Education course has its own set of course standards. The benchmarks are organized numerically, with two numbers separated by a decimal point. The first number is the standard number, and the second number is the benchmark number. You will see these numbers on the Item Specifications for each course.

An example, from Agritechnology 1:

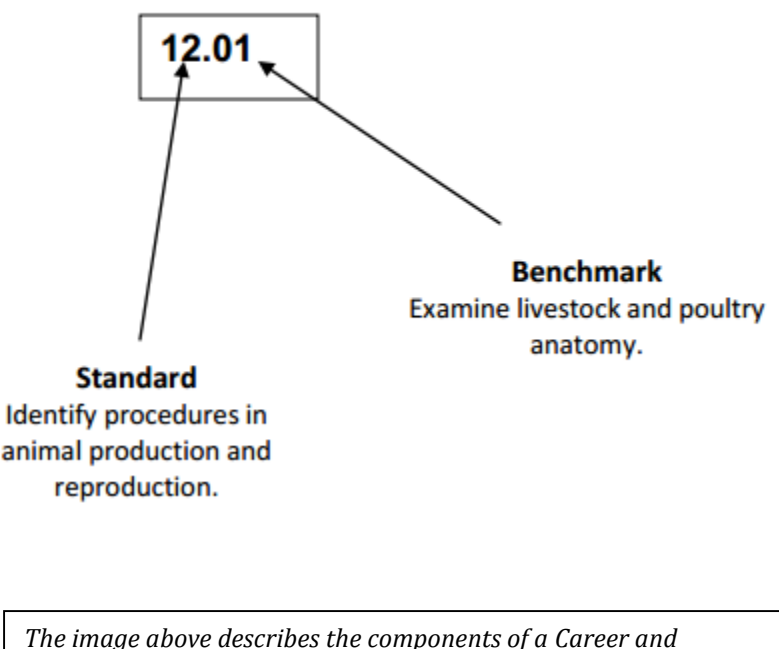

*Technical Education Standard and Benchmark classification system.*

Each MAFS benchmark is labeled with a system of letters and numbers.

- The four letters in the first position of the label identify the Subject. ٠
- The number(s) in the second position represents the Grade Level. ٠
- The letter(s) in the third position represents the Category. ٠
- The number in the fourth position shows the Domain. ٠
- The number in the fifth position identifies the Cluster. ٠
- The number in the last position identifies the specific Benchmark. ٠

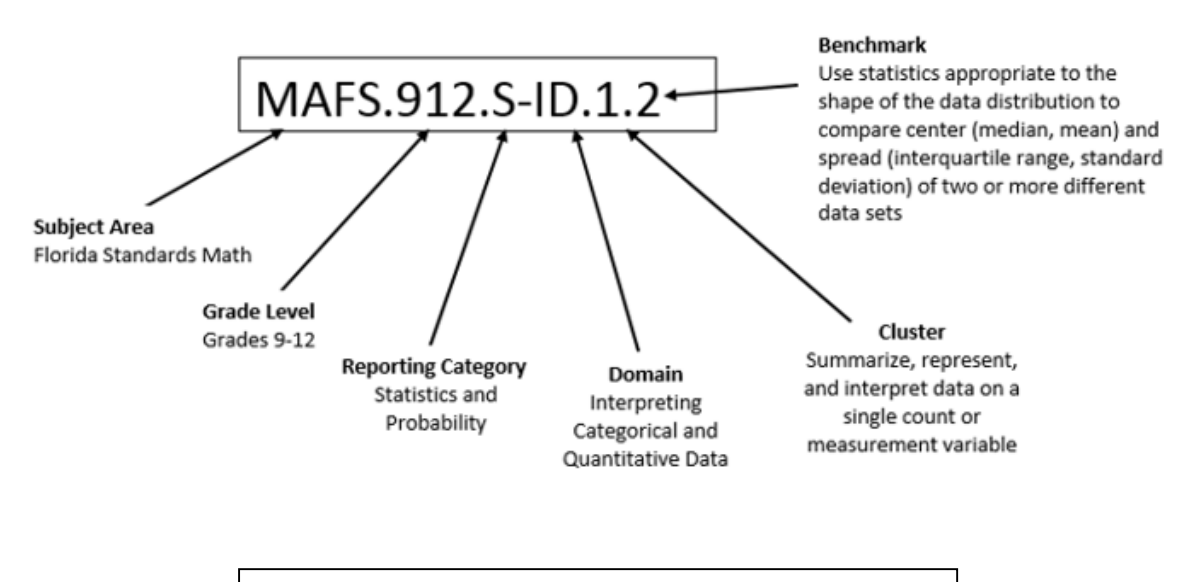

*The image above describes the components of a Florida Standard and Benchmark classification system.*

#### **Definitions of Benchmark Specifications**

The *Individual Benchmark Specifications* provides standard-specific guidance for assessment item development for the Florida Department of Education Career and Technical Education item banks. For each benchmark assessed, the folLowing information is provided.

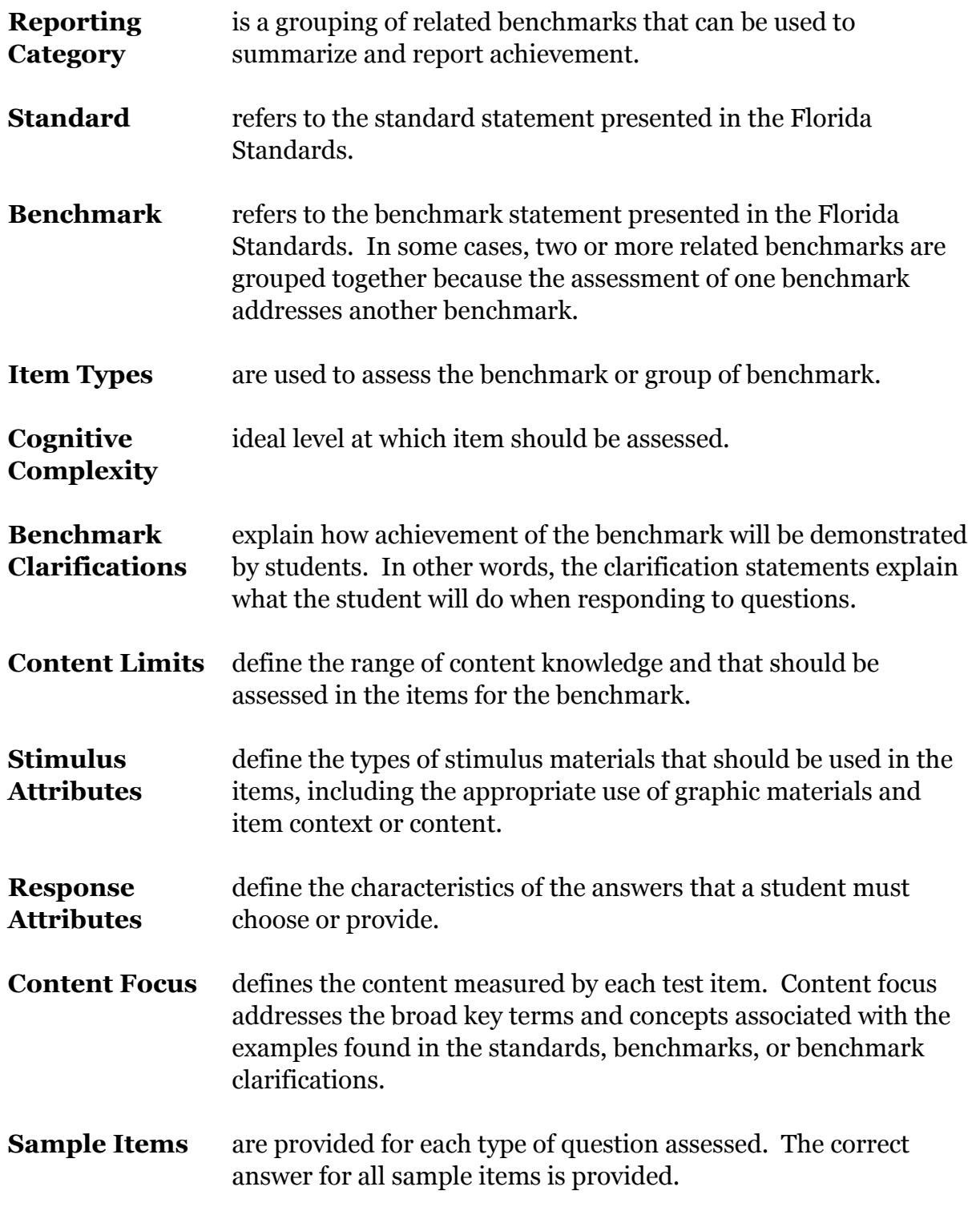

## **II. Individual Benchmark Specifications**

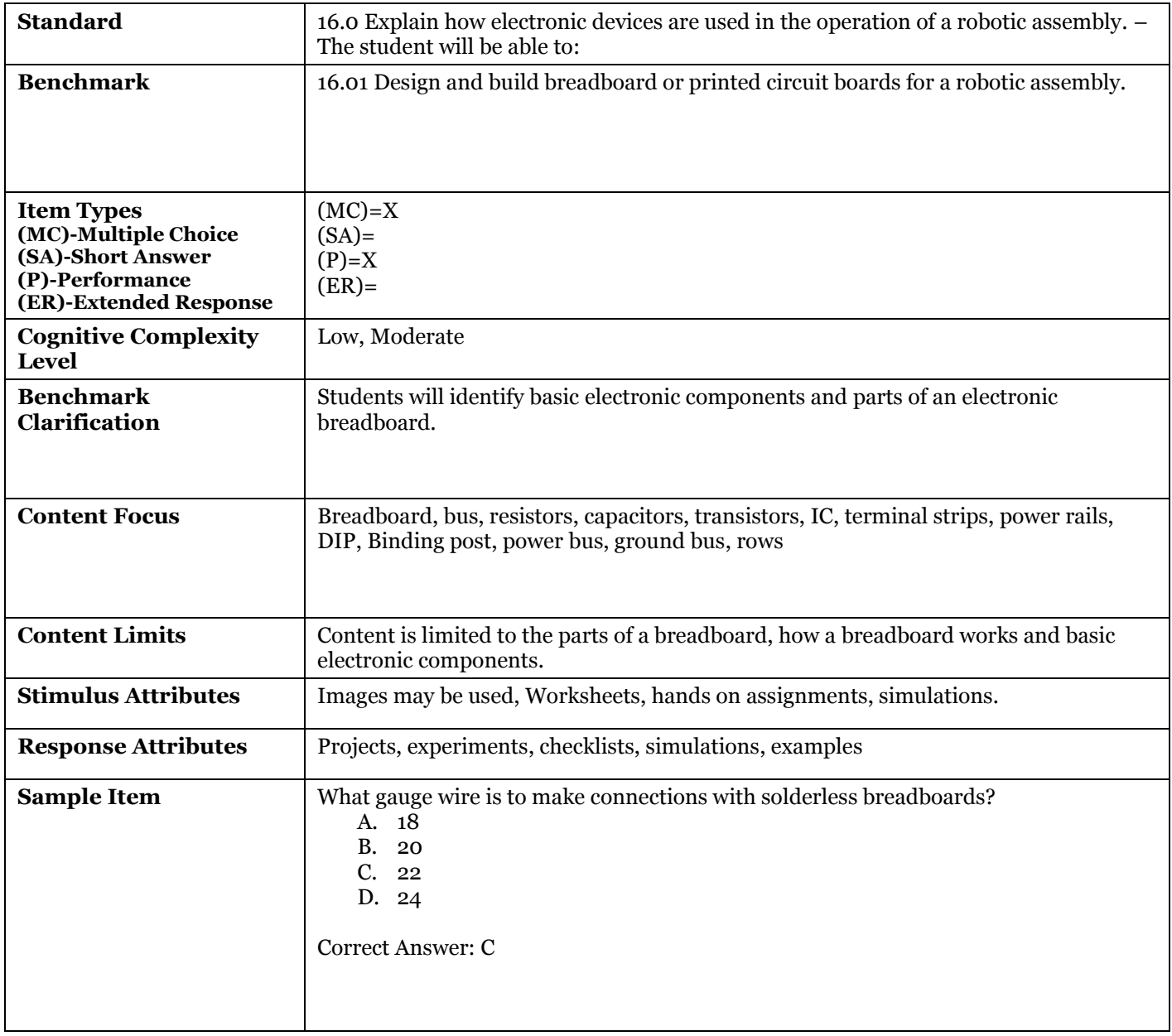

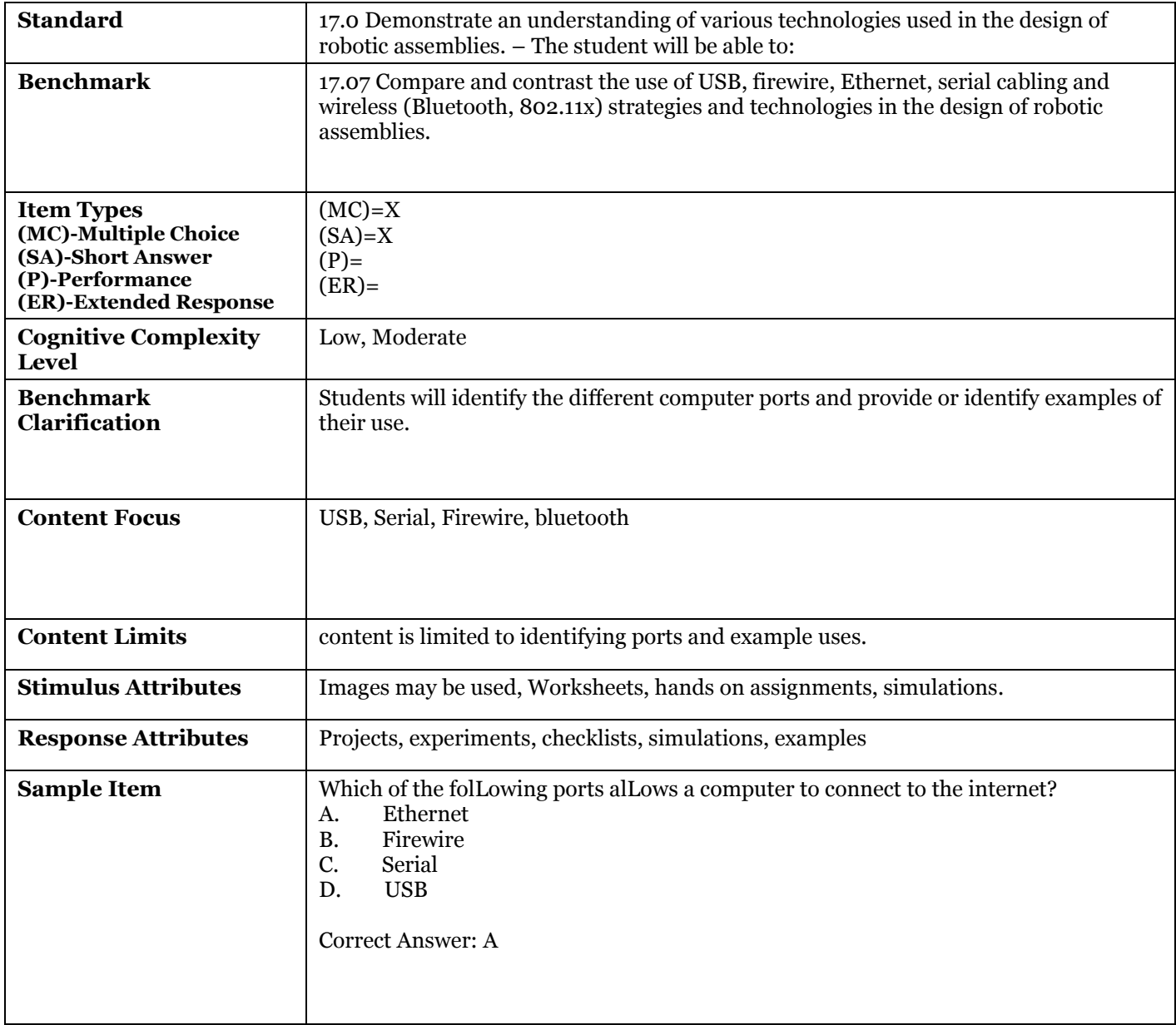

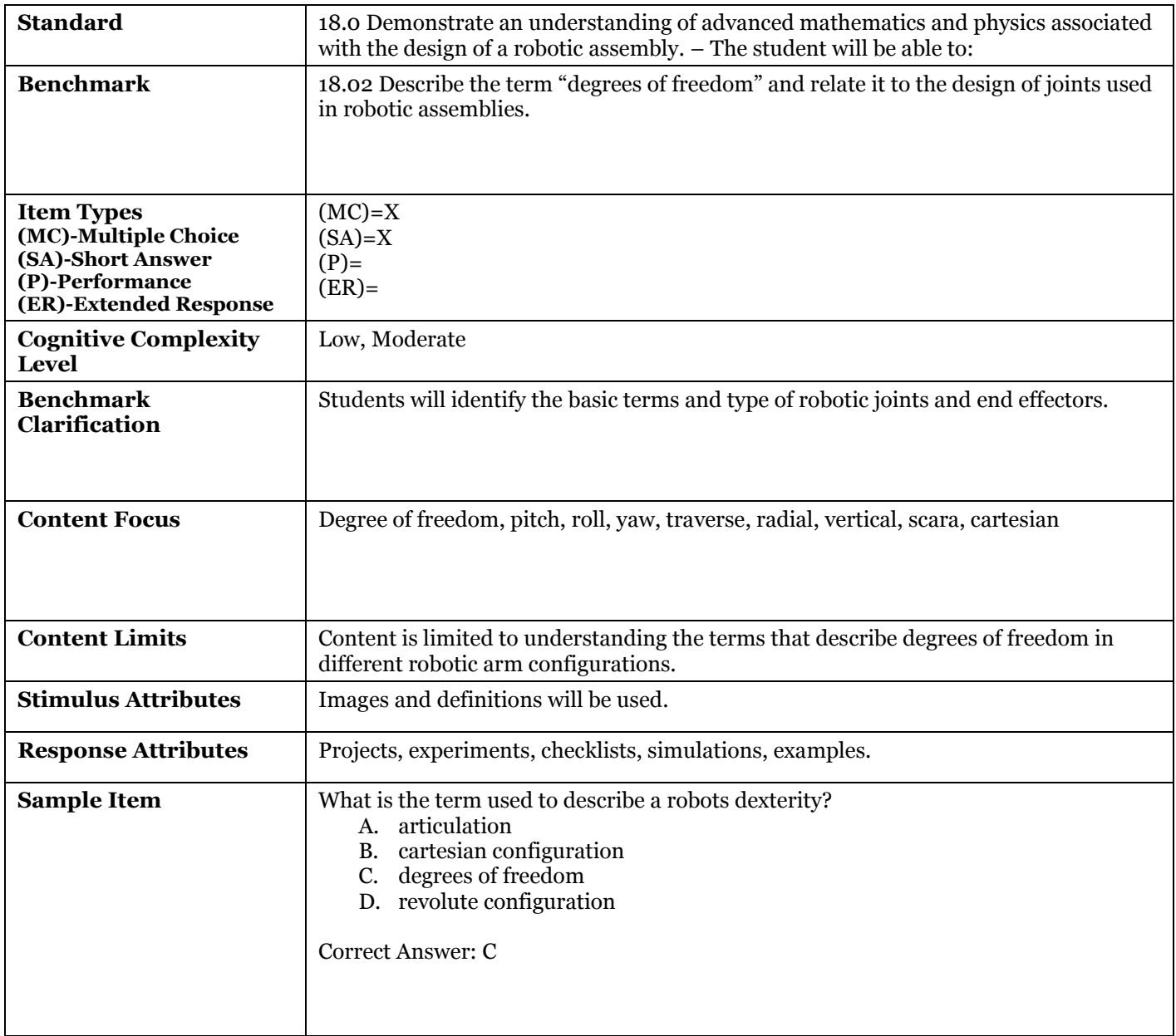

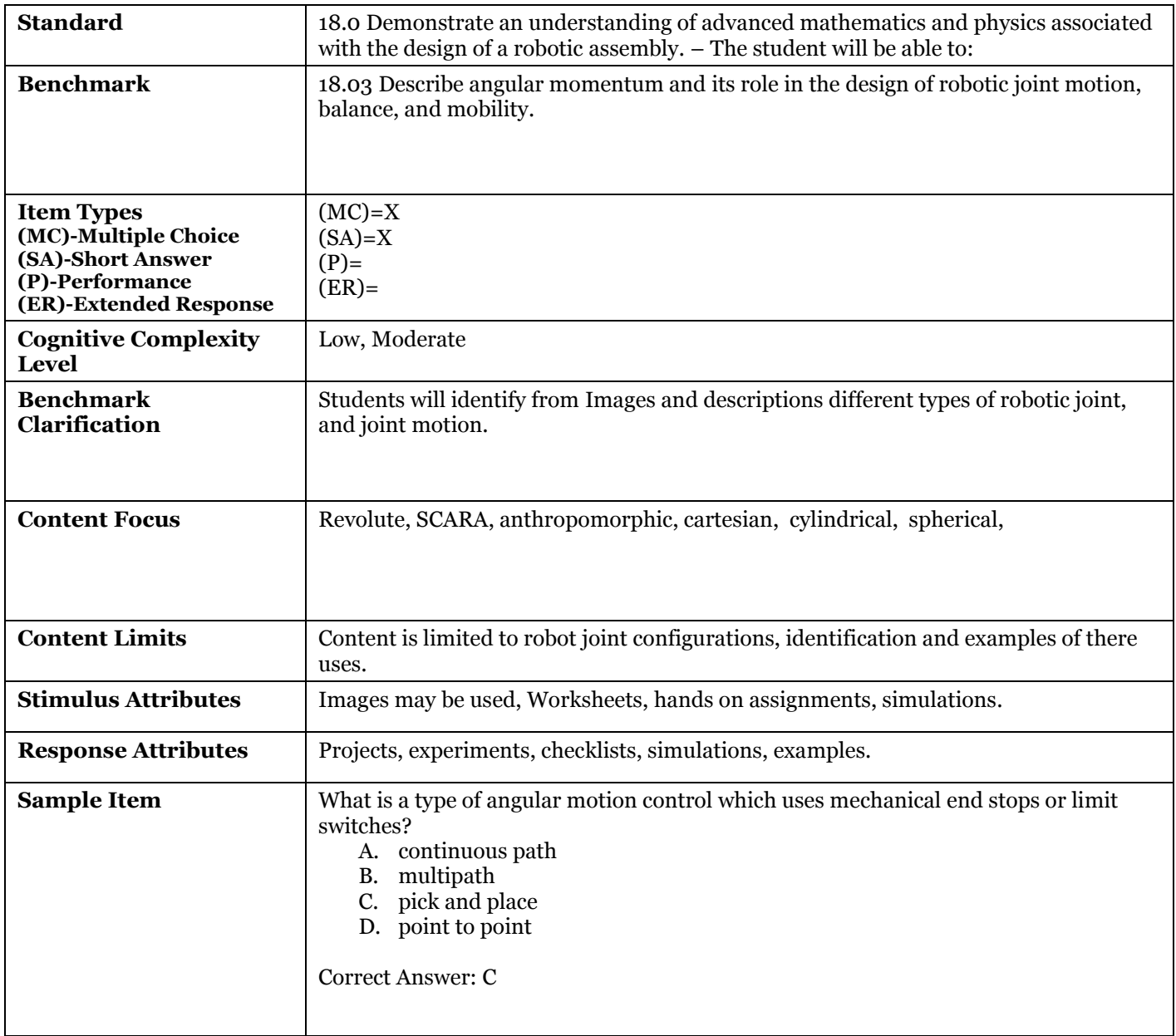

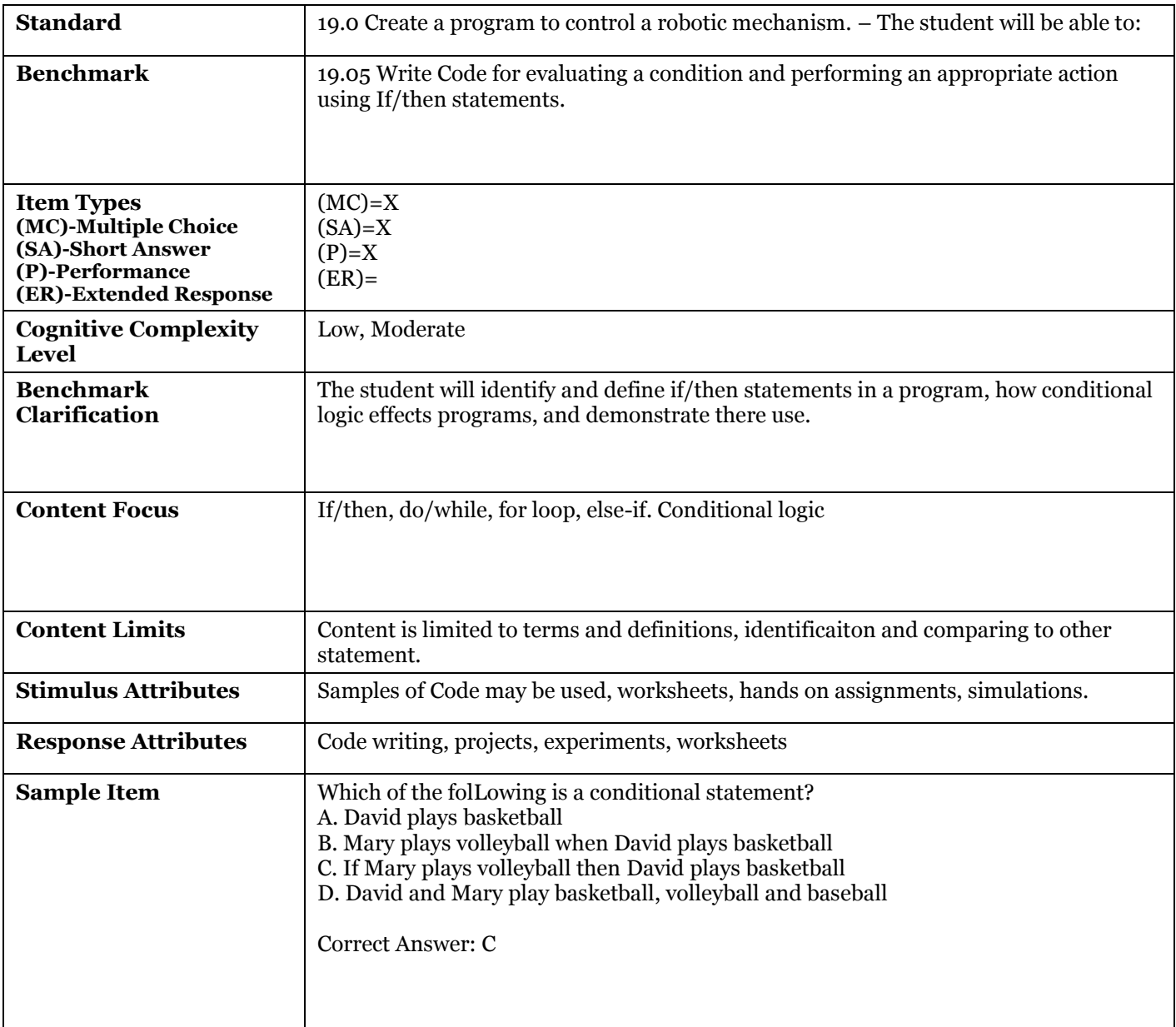

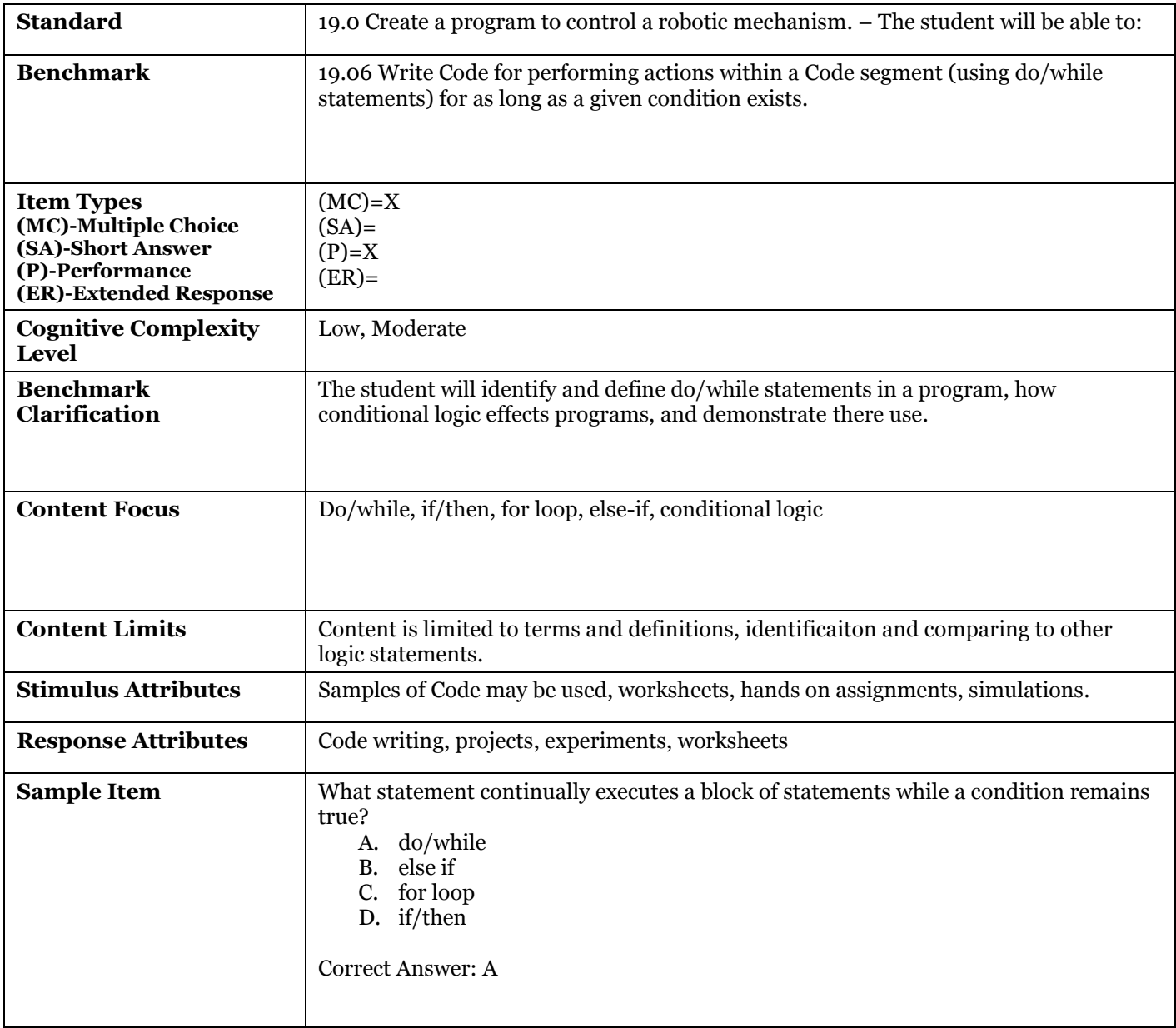

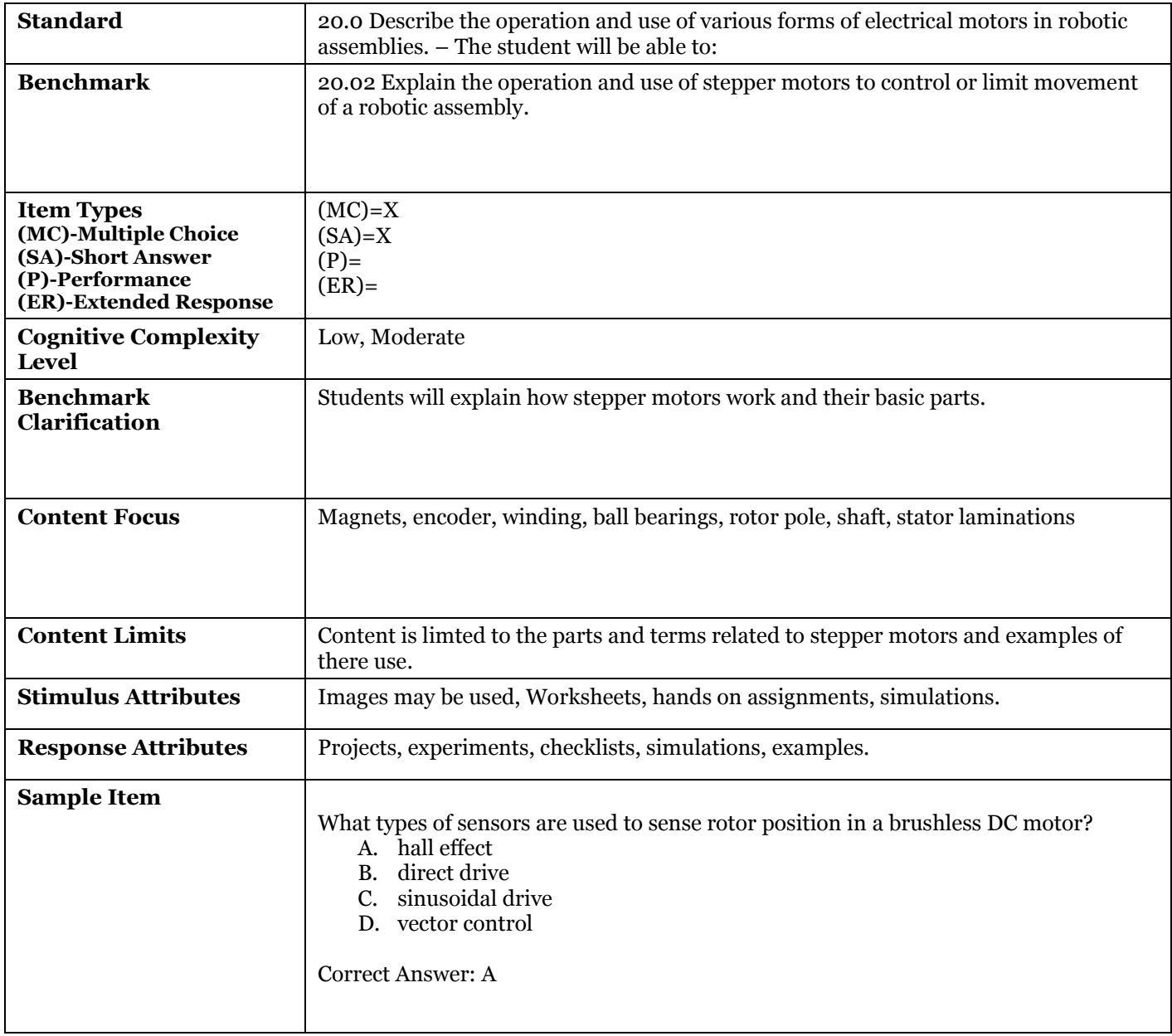

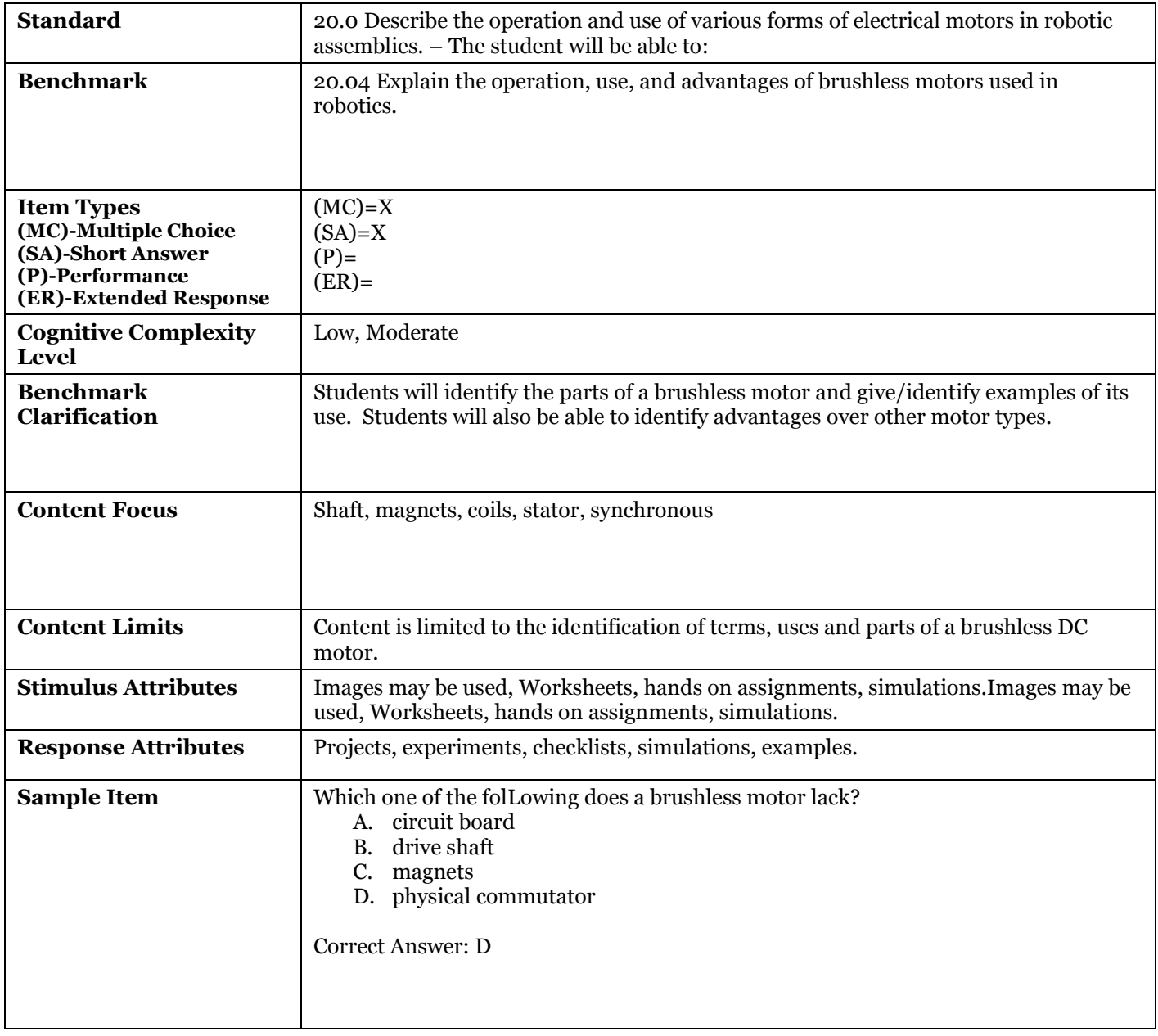

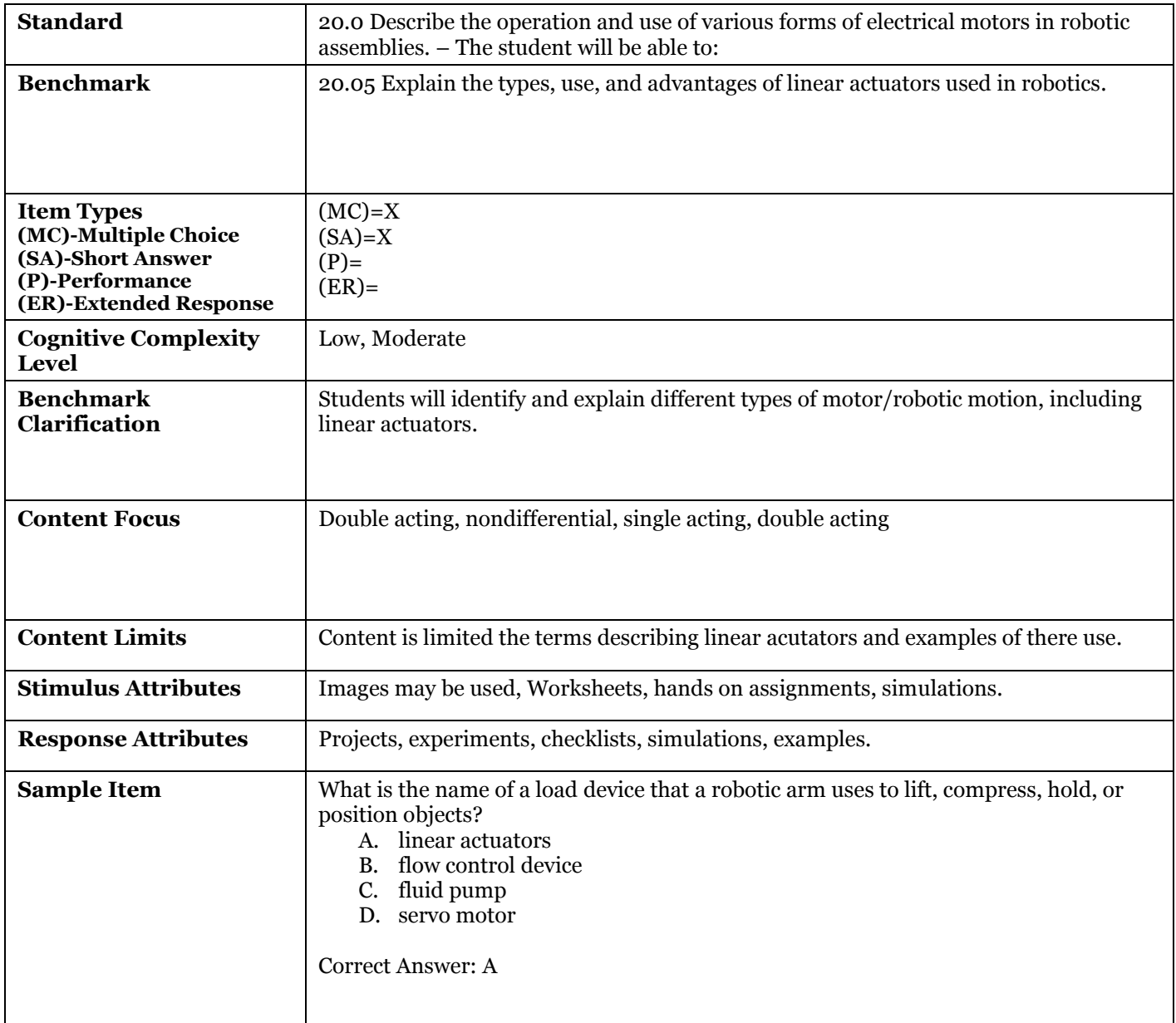

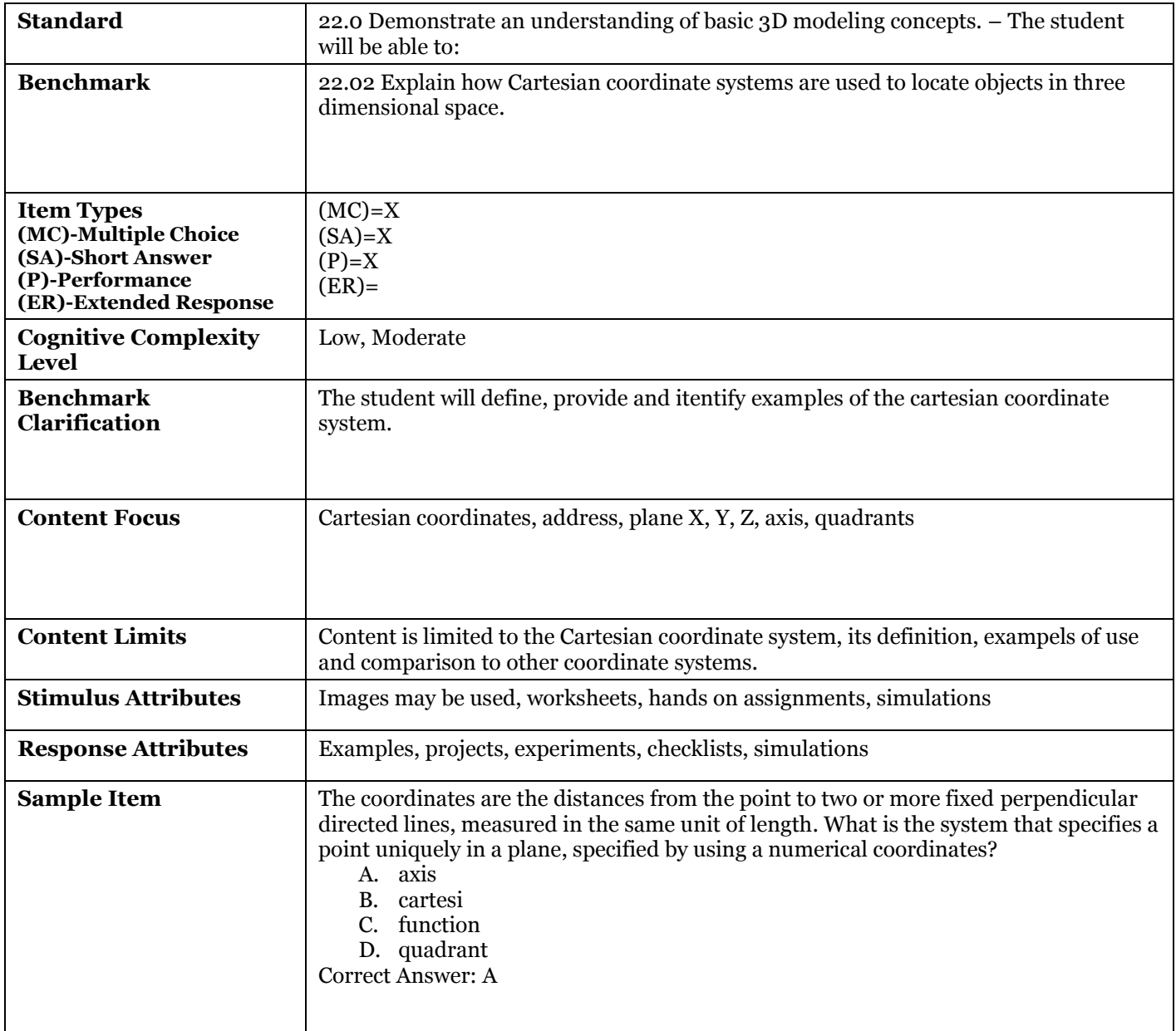

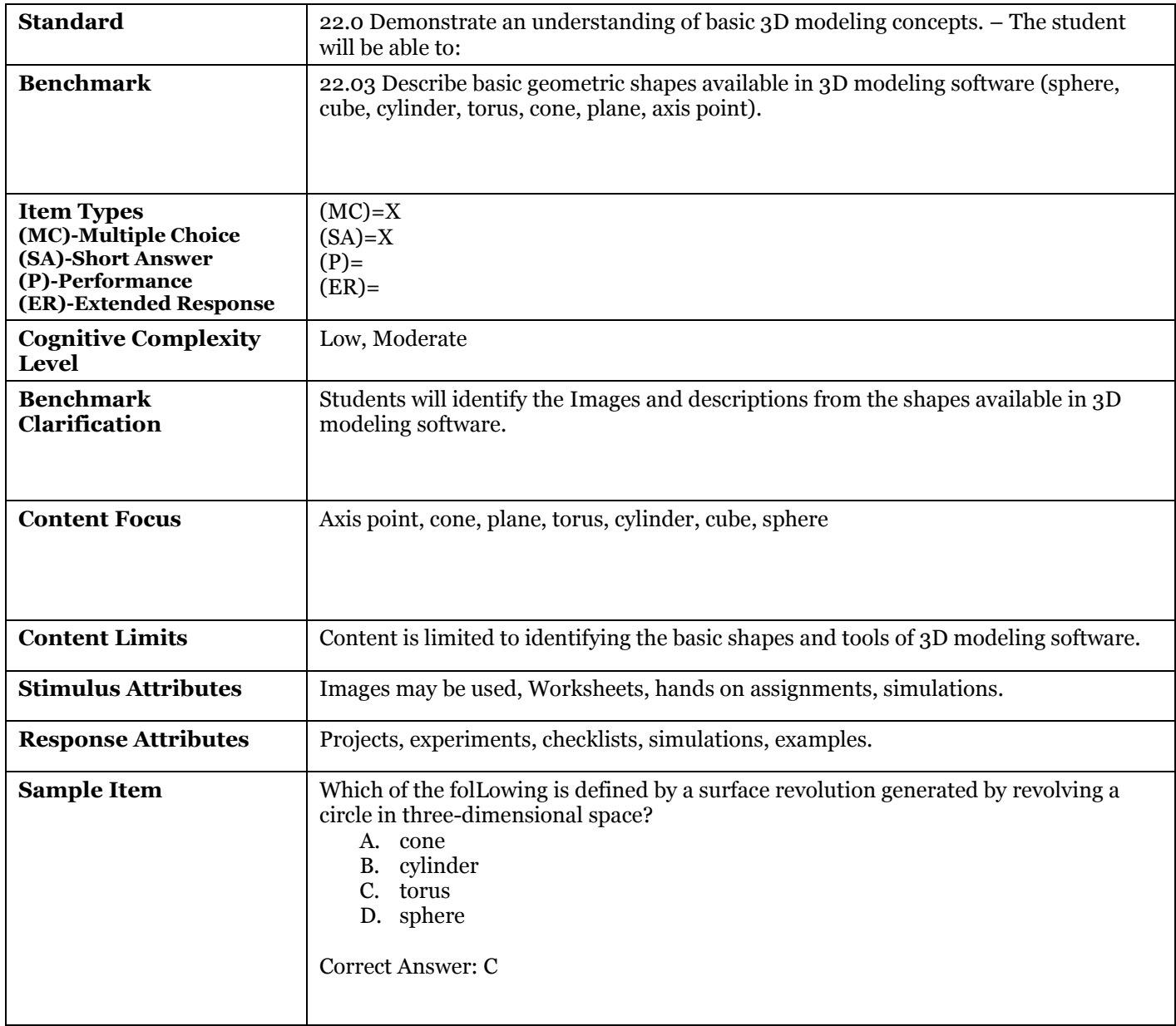

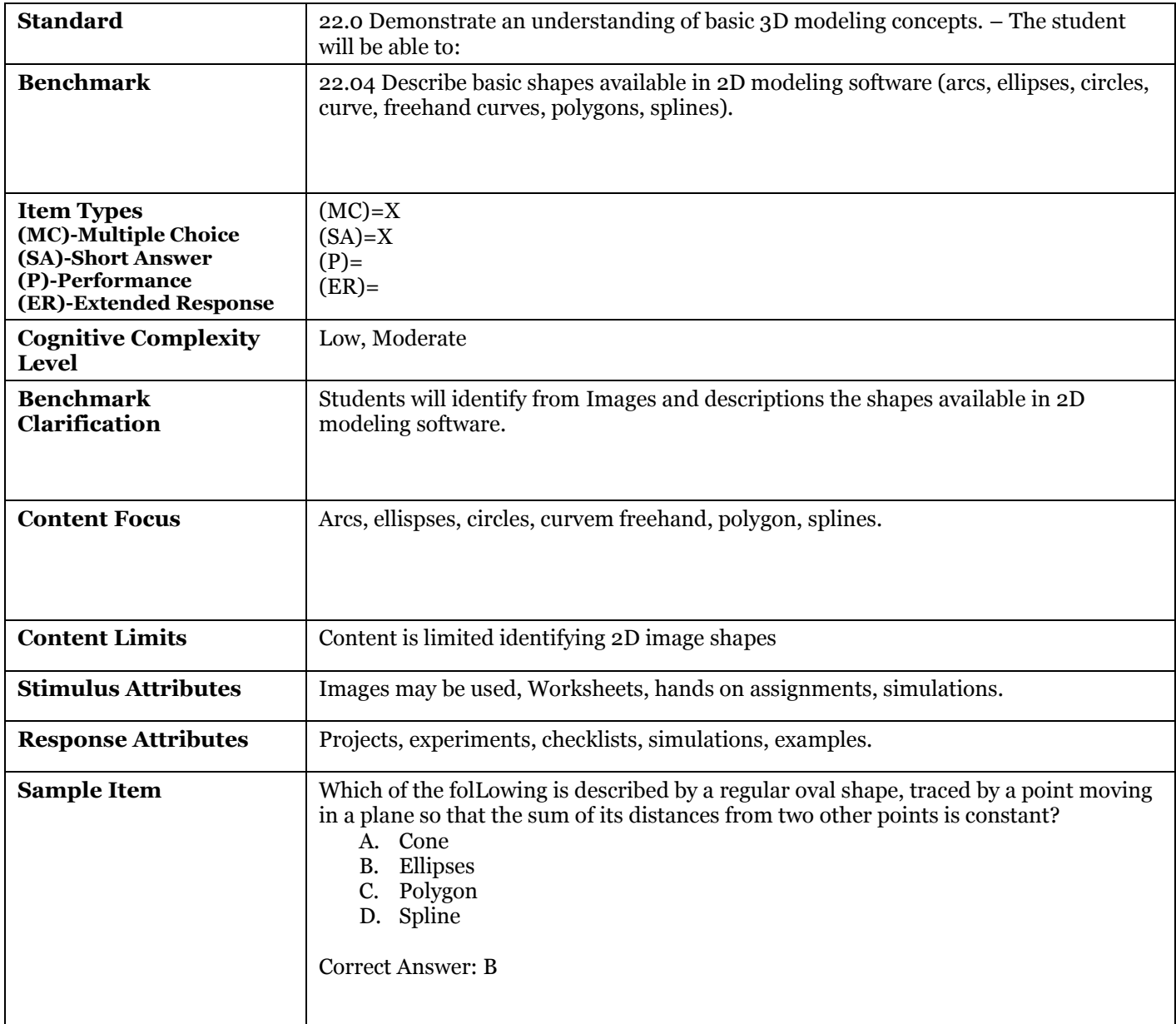

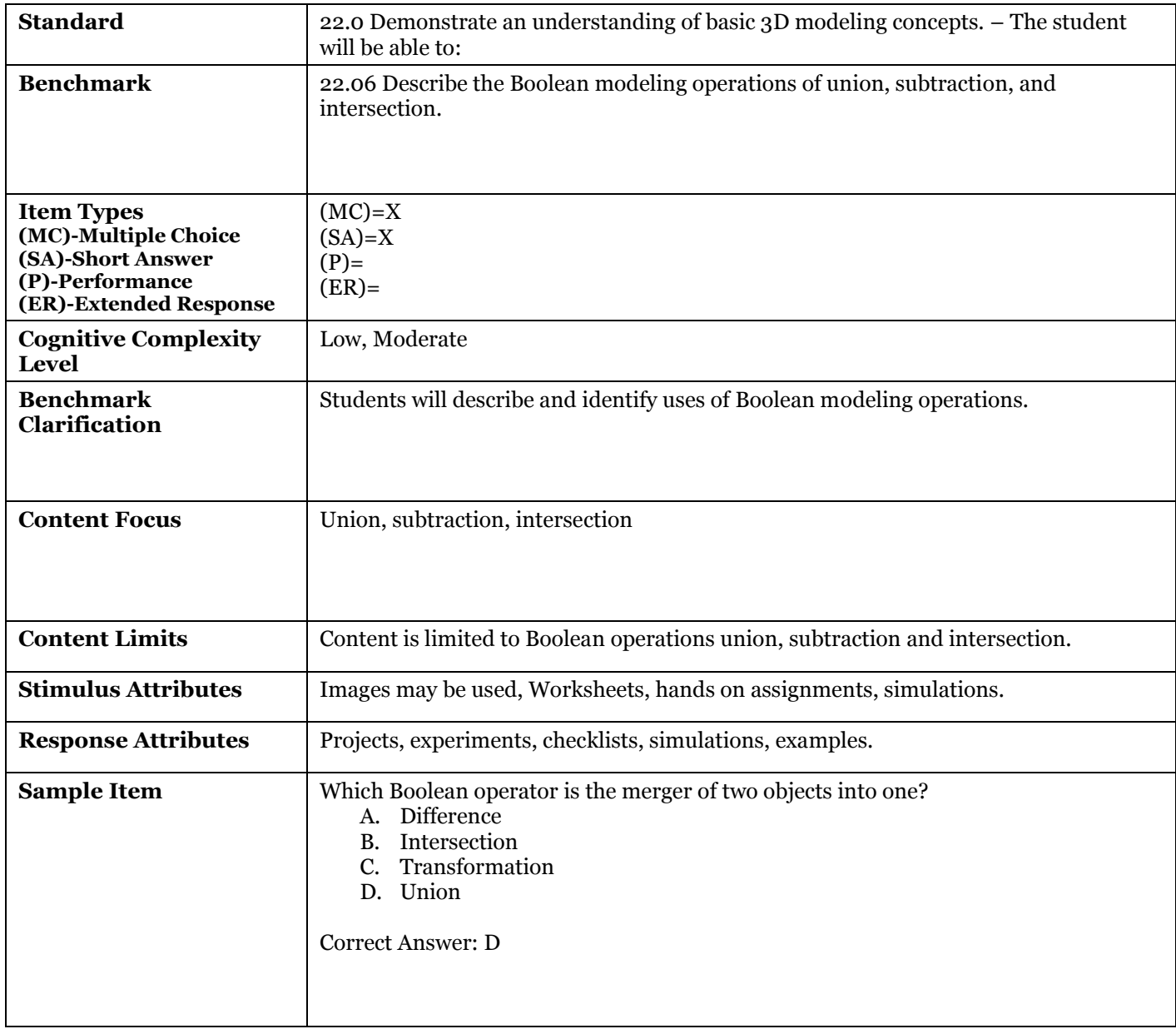

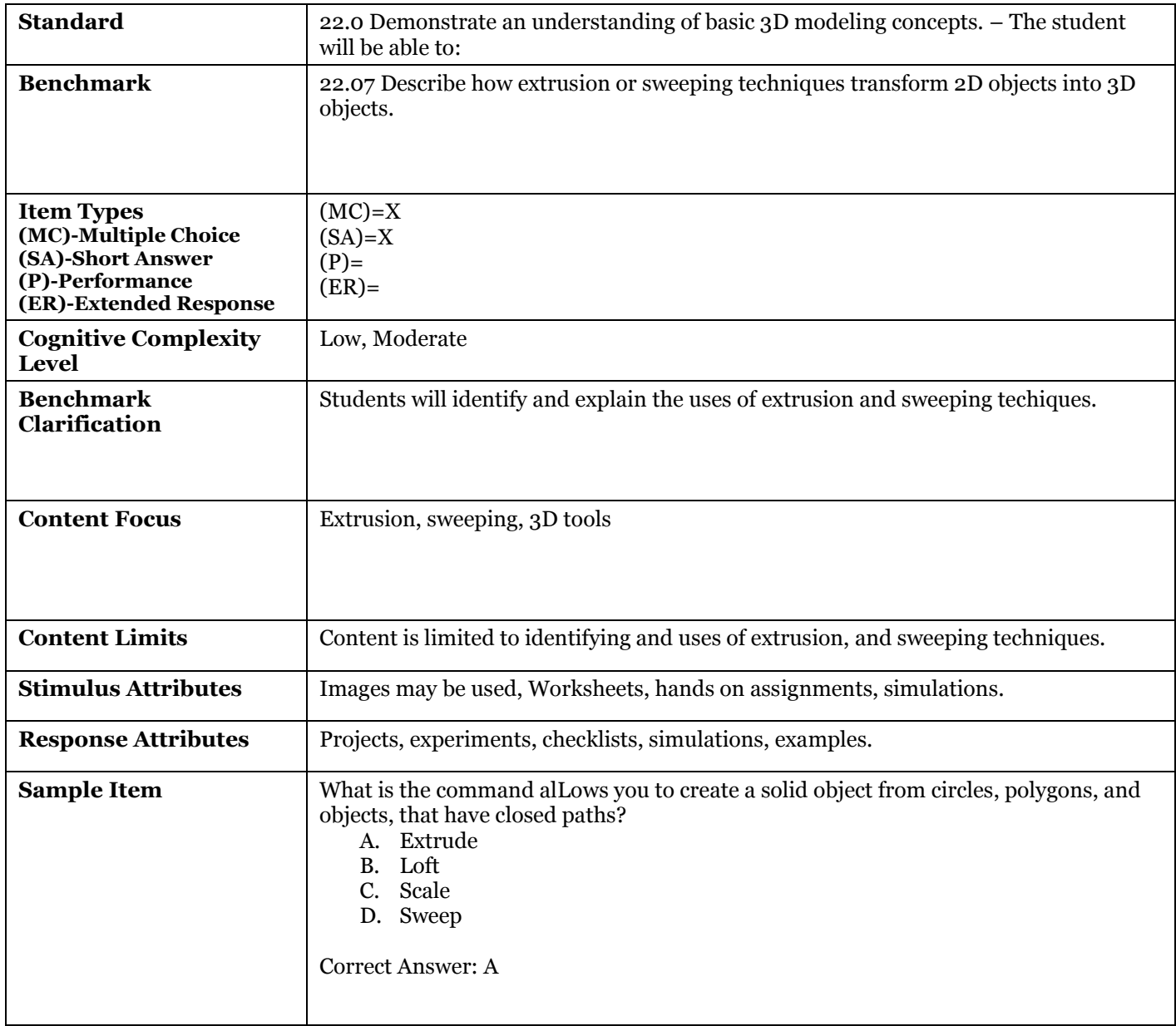

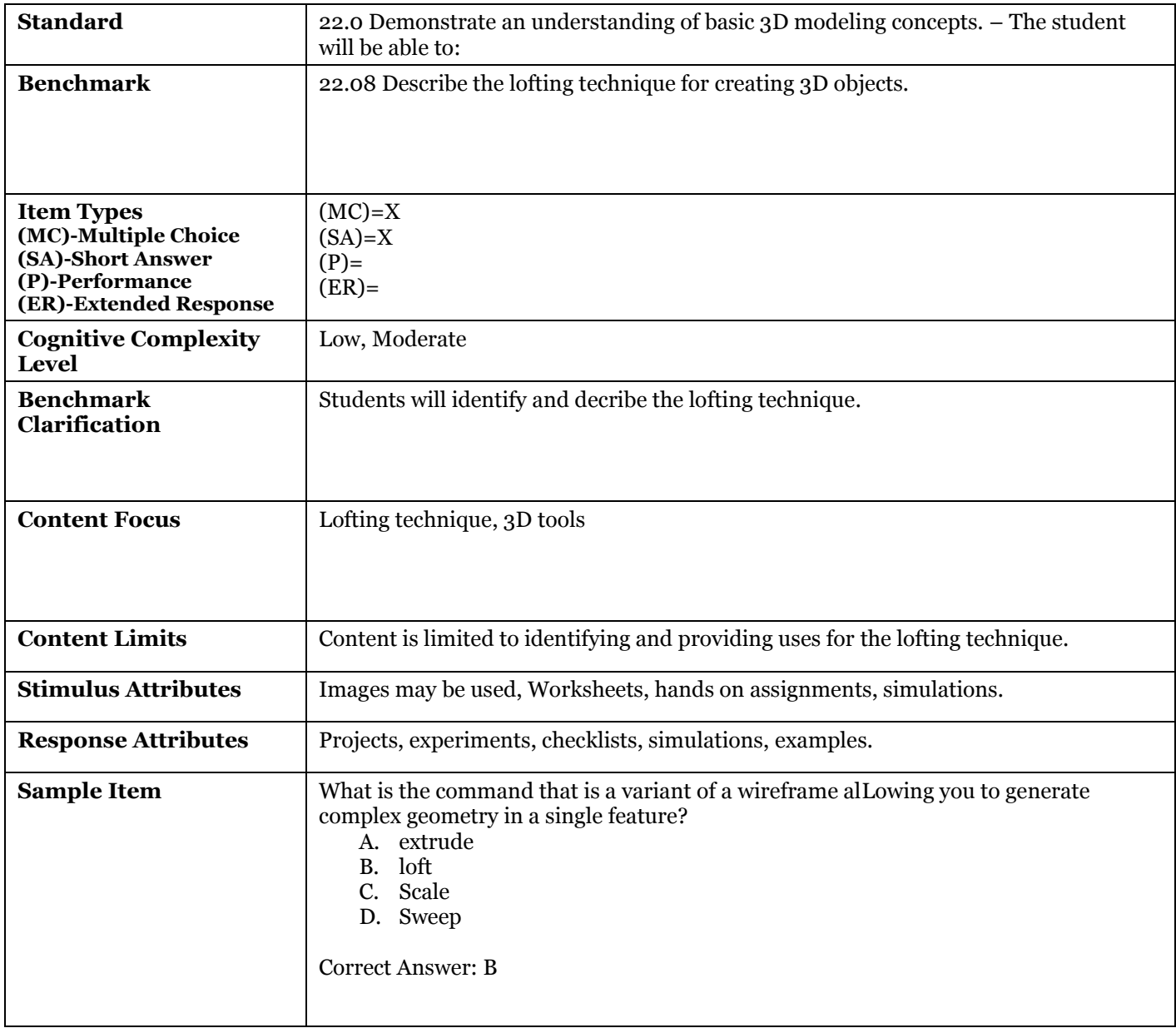

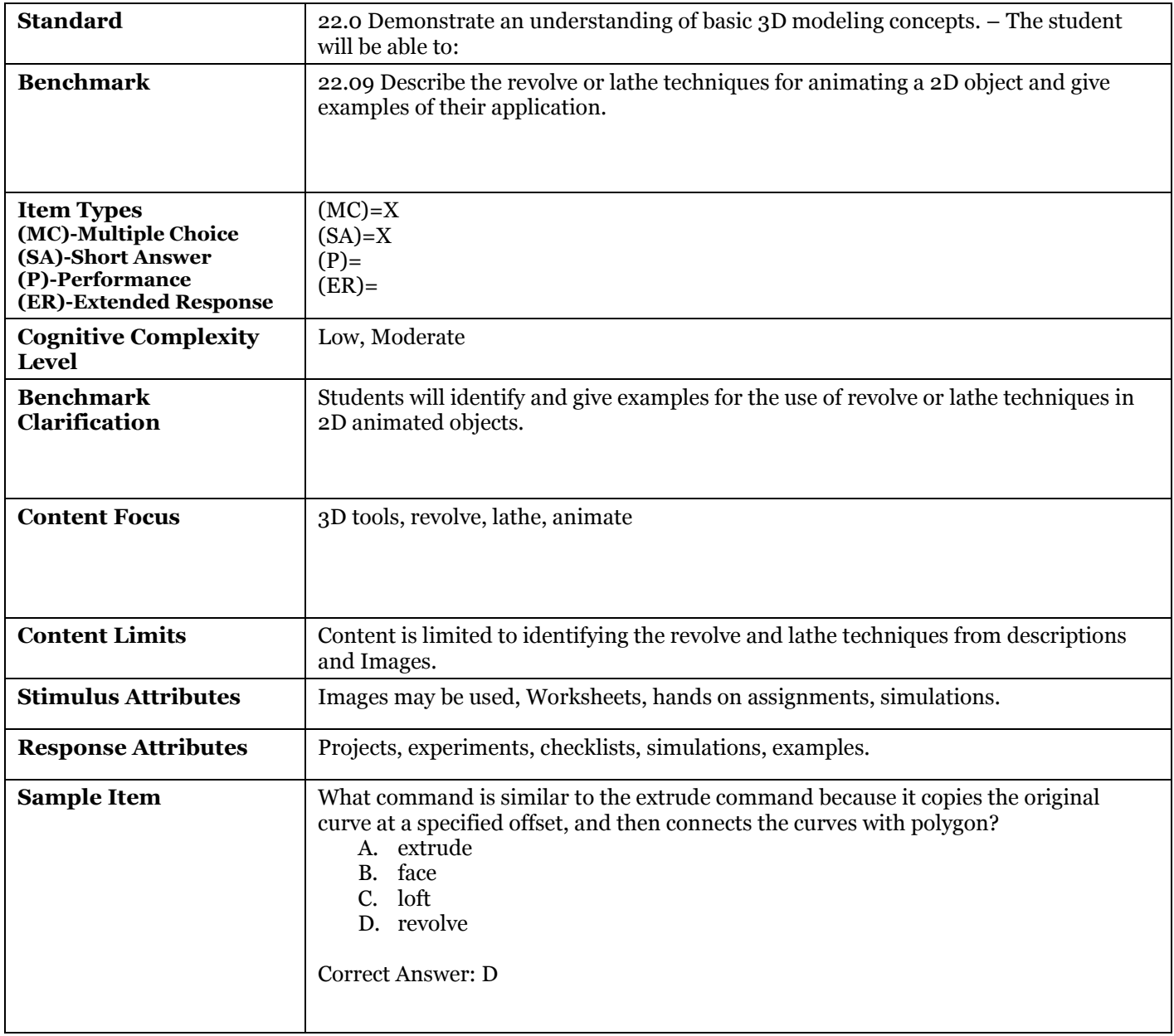

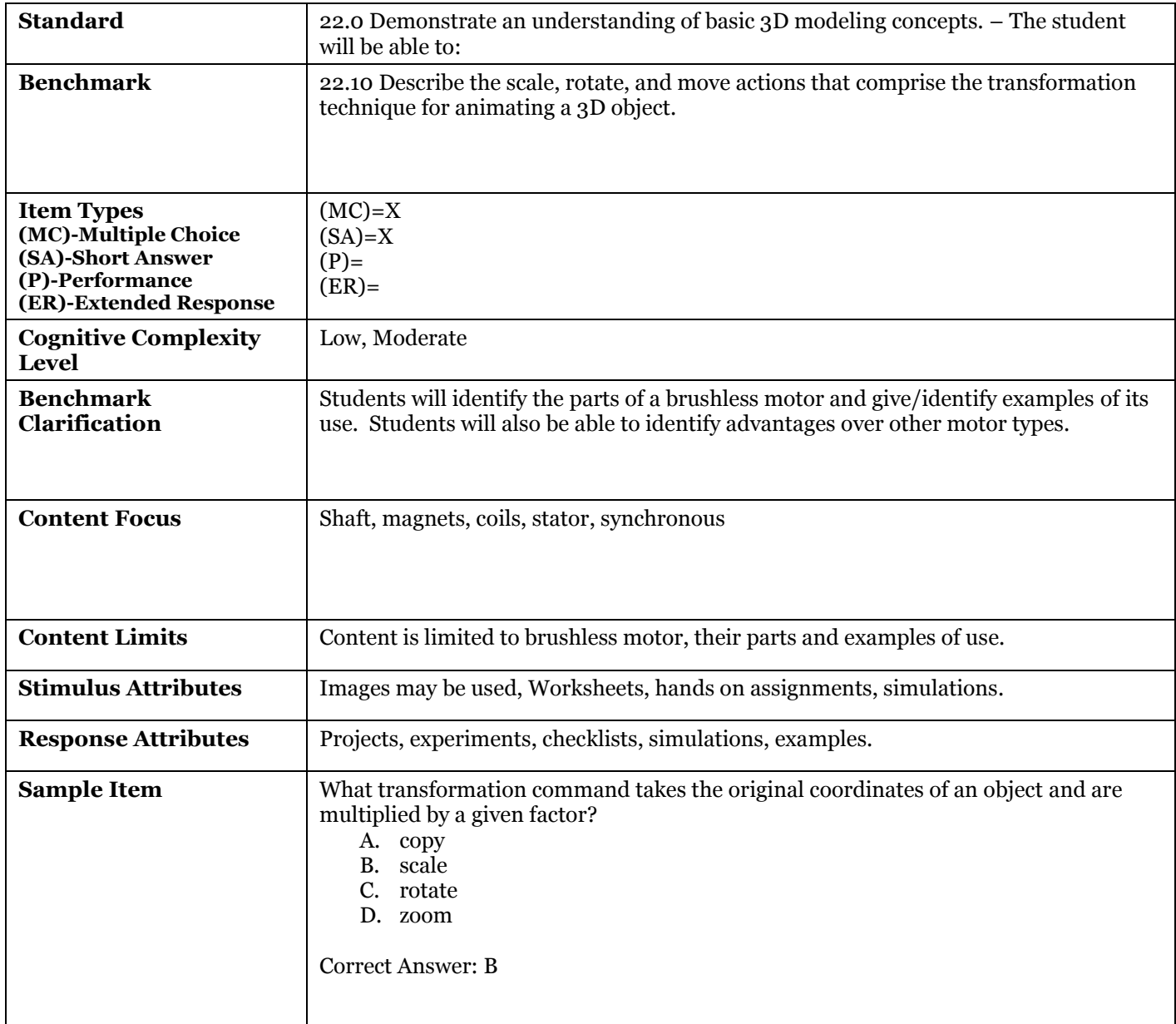

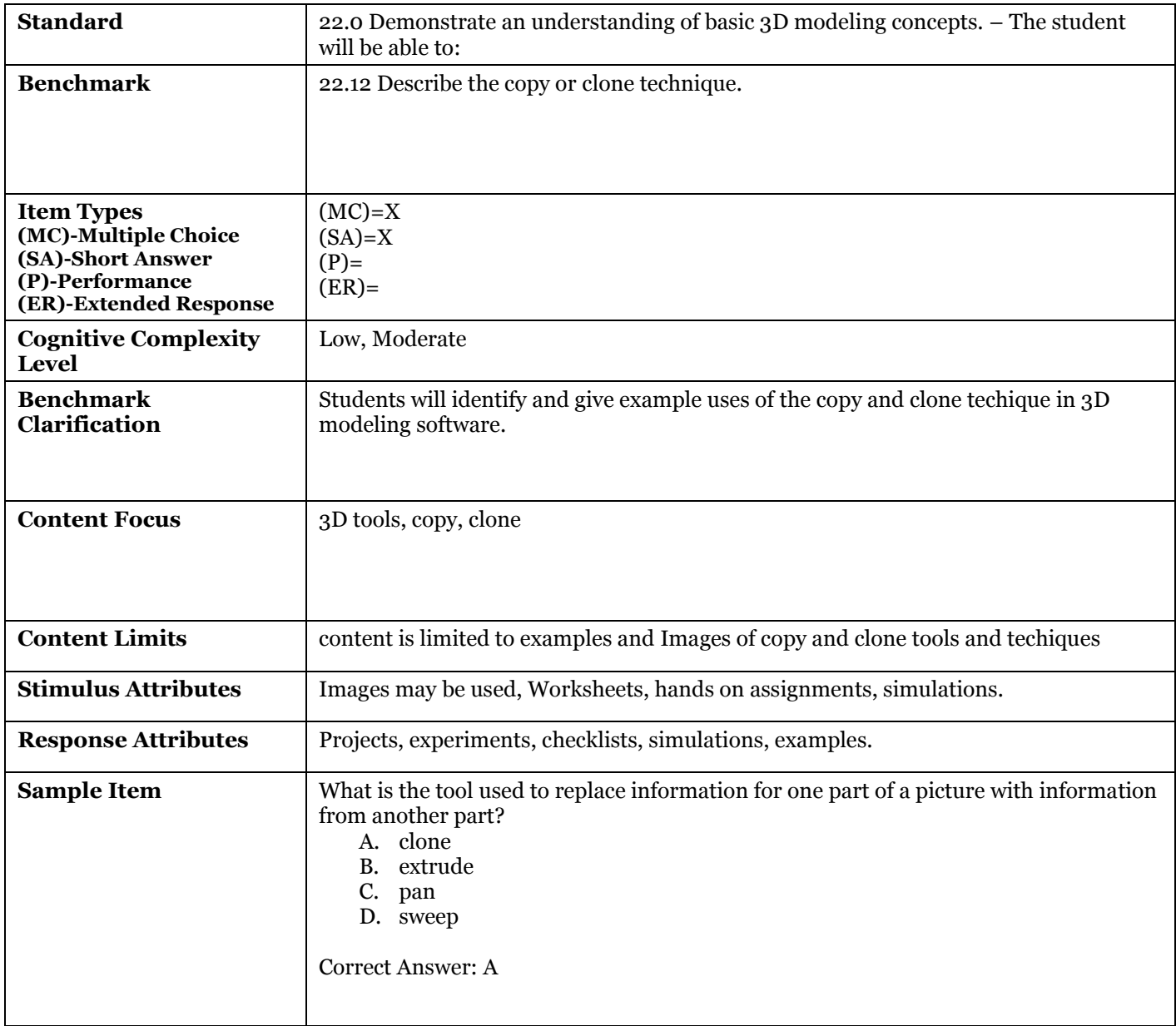

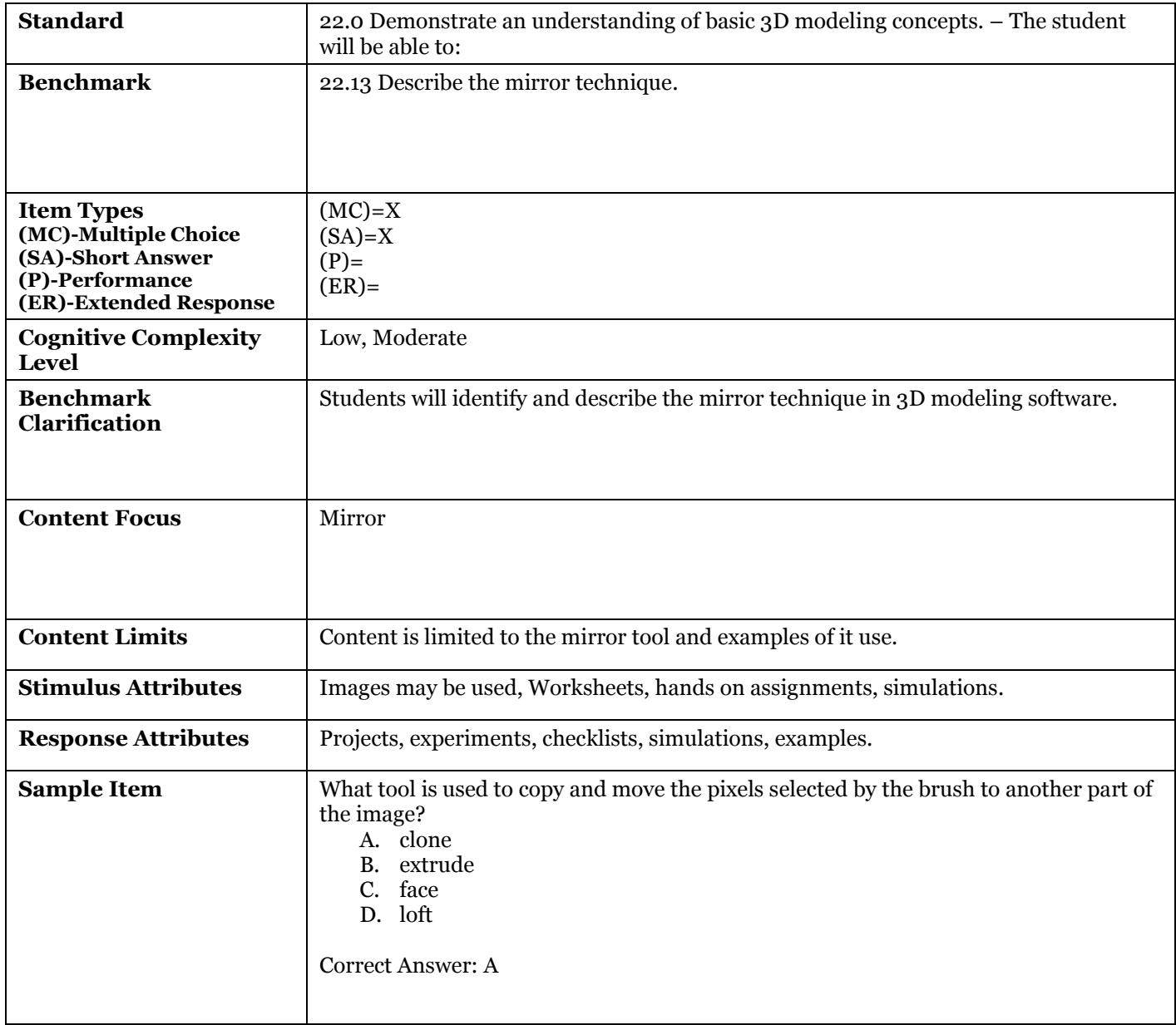

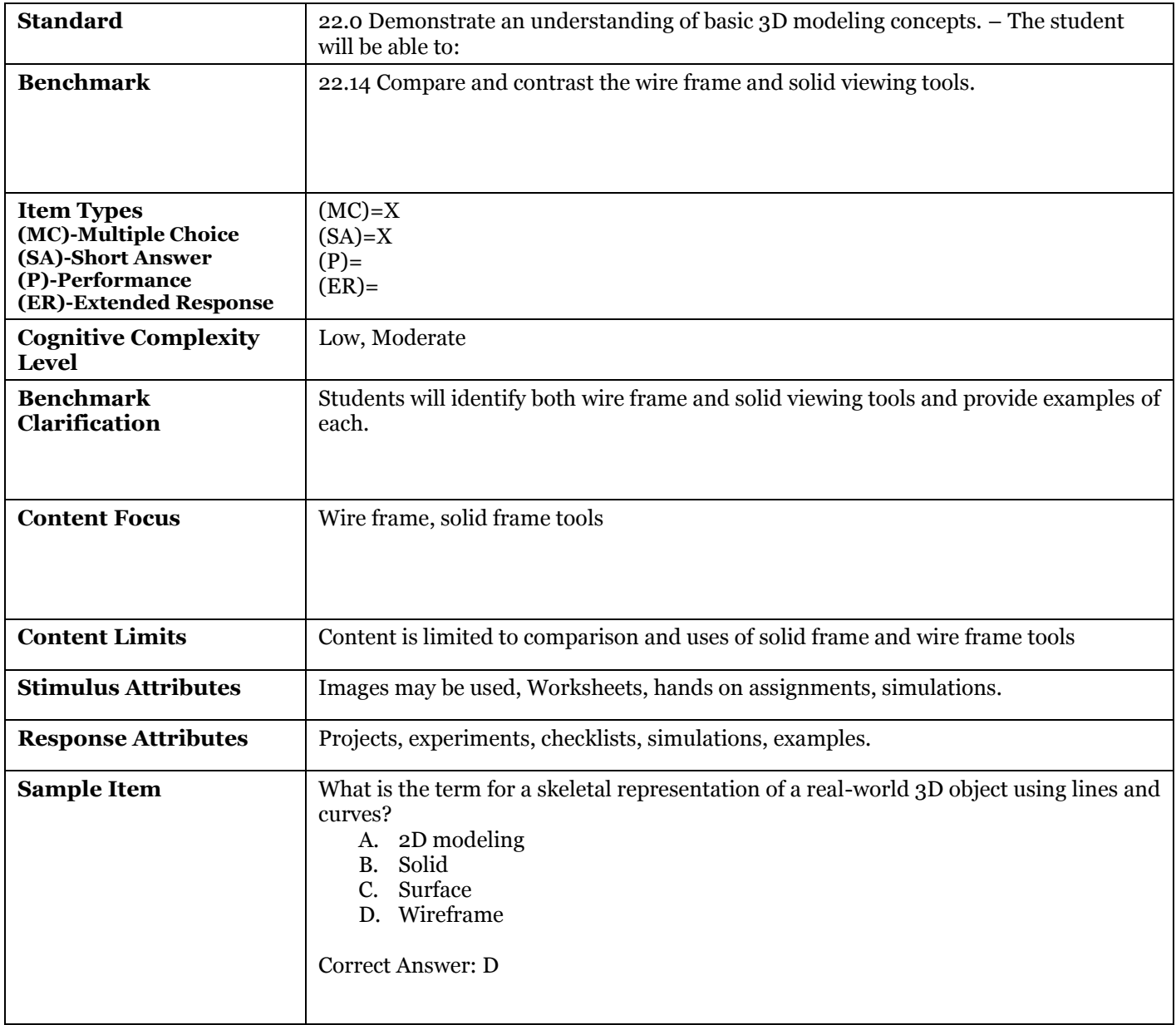

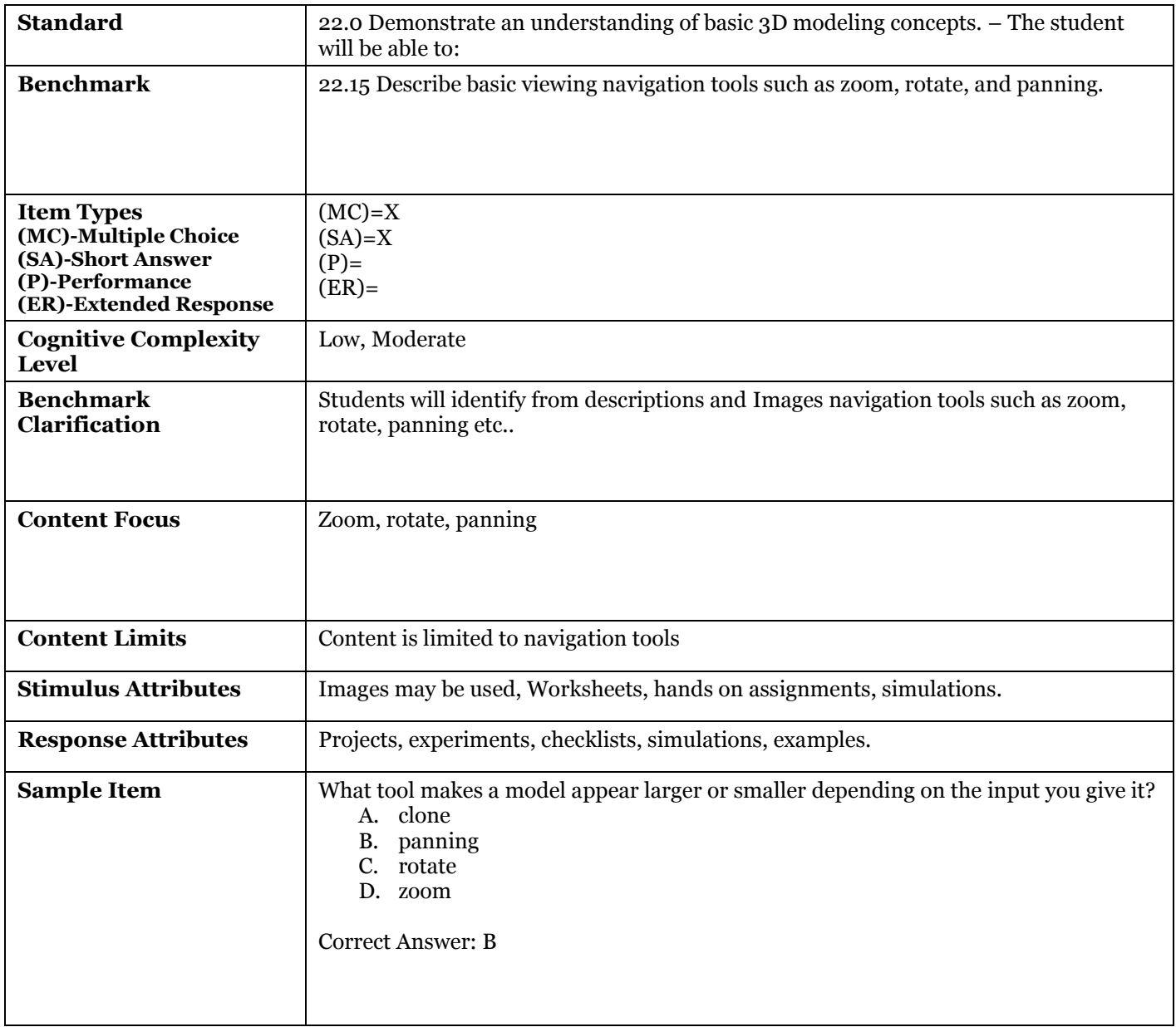

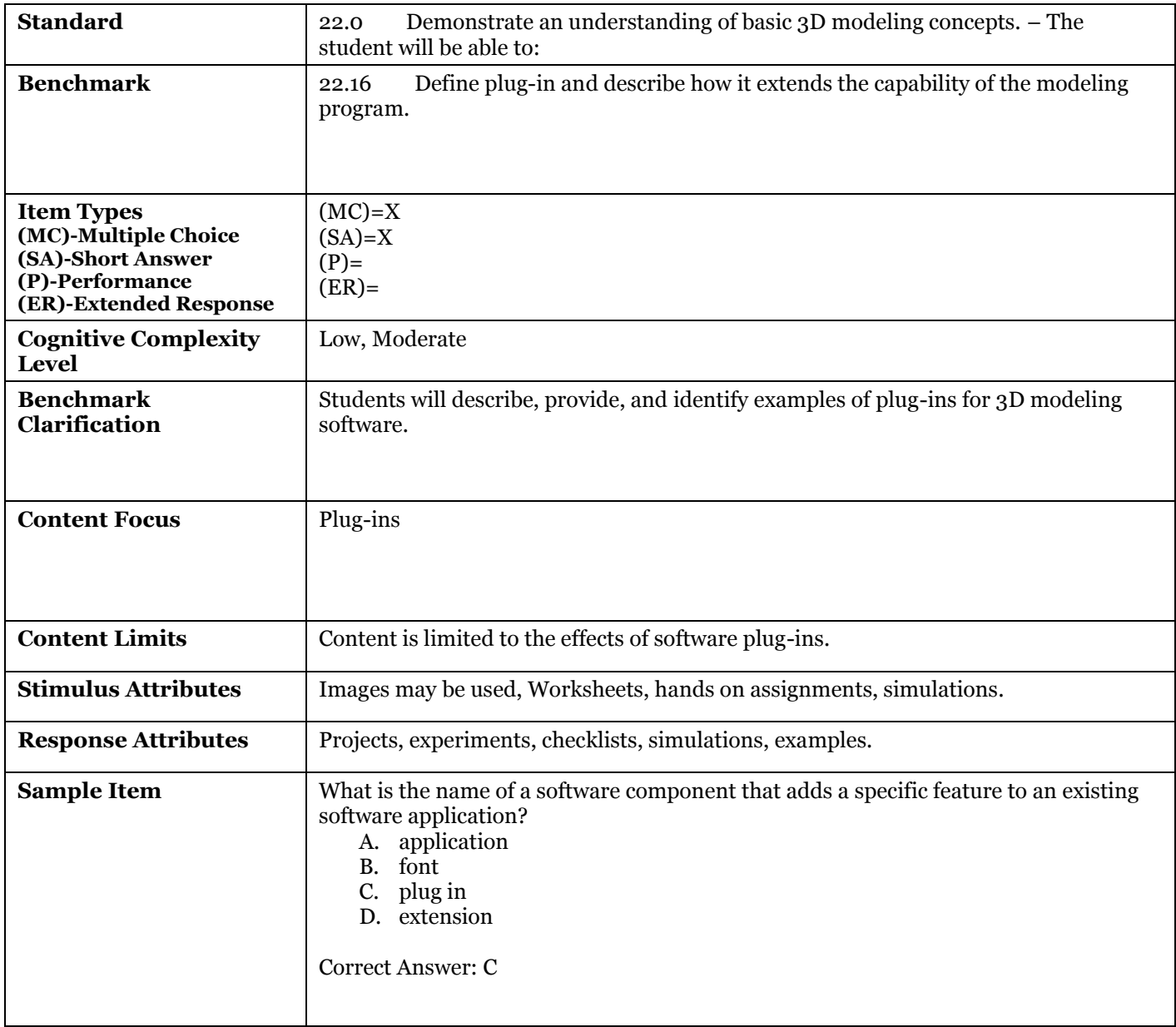